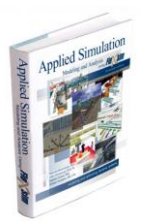

Videos were developed and produced

By Dr. Malcolm Beaverstock & Dr. Allen Greenwood; they cannot be used without their permission.

in support of the textbook, *Applied Simulation Modeling and Analysis Using FlexSim* (Beaverstock, Greenwood, Lavery, & Nordgren)

WARNING: Federal law provides severe civil and criminal penalties for the unauthorized reproduction, distribution, or exhibition of copyrighted motion pictures, videotapes, or video discs. **Criminal copyright infringement is investigated by the FBI and may constitute a felony with a maximum penalty of five years in prison and/or a \$250,000 fine.**

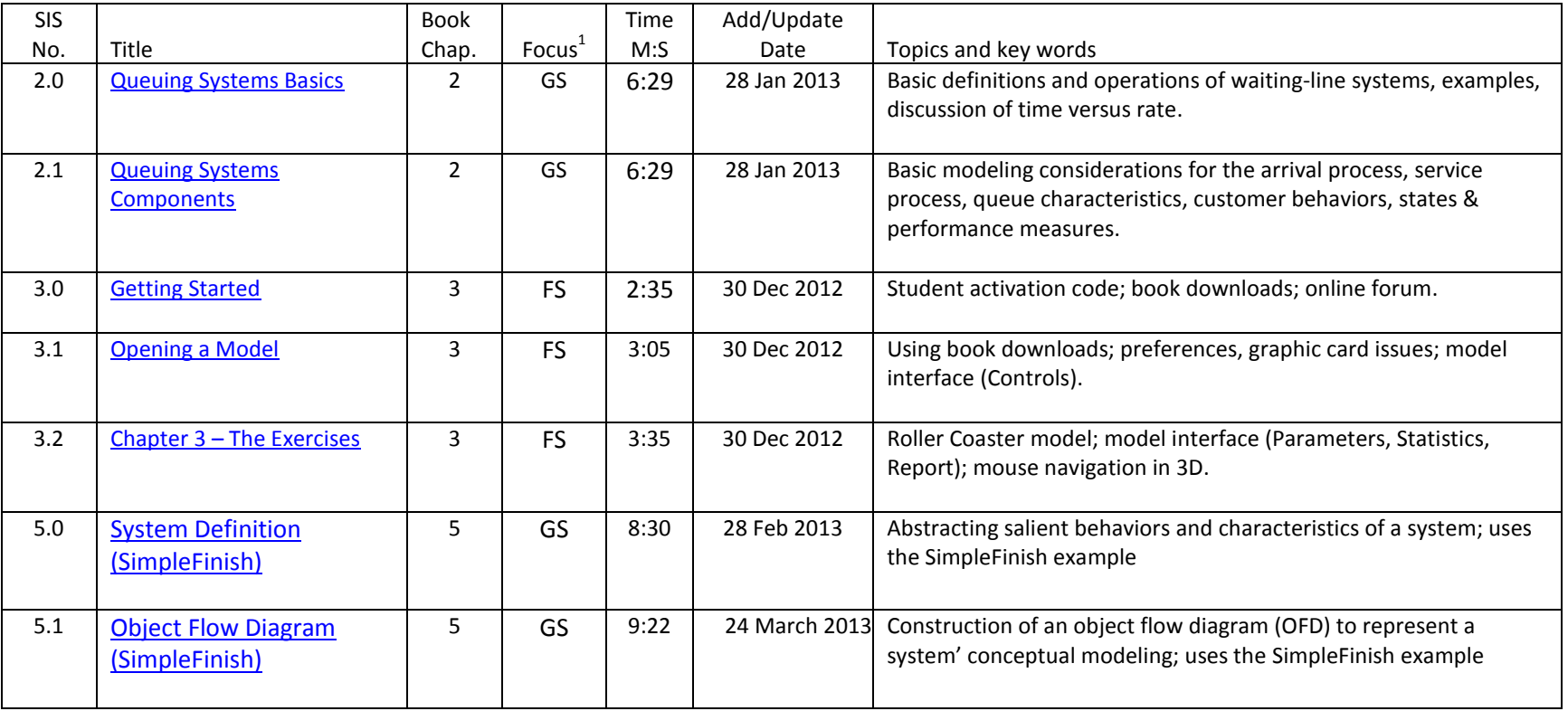

Notes:

 $1$  FS = FlexSim, GS = General Simulation

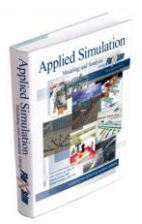

Videos were developed and produced

By Dr. Malcolm Beaverstock & Dr. Allen Greenwood; they cannot be used without their permission.

in support of the textbook, *Applied Simulation Modeling and Analysis Using FlexSim* (Beaverstock, Greenwood, Lavery, & Nordgren)

WARNING: Federal law provides severe civil and criminal penalties for the unauthorized reproduction, distribution, or exhibition of copyrighted motion pictures, videotapes, or video discs. **Criminal copyright infringement is investigated by the FBI and may constitute a felony with a maximum penalty of five years in prison and/or a \$250,000 fine.**

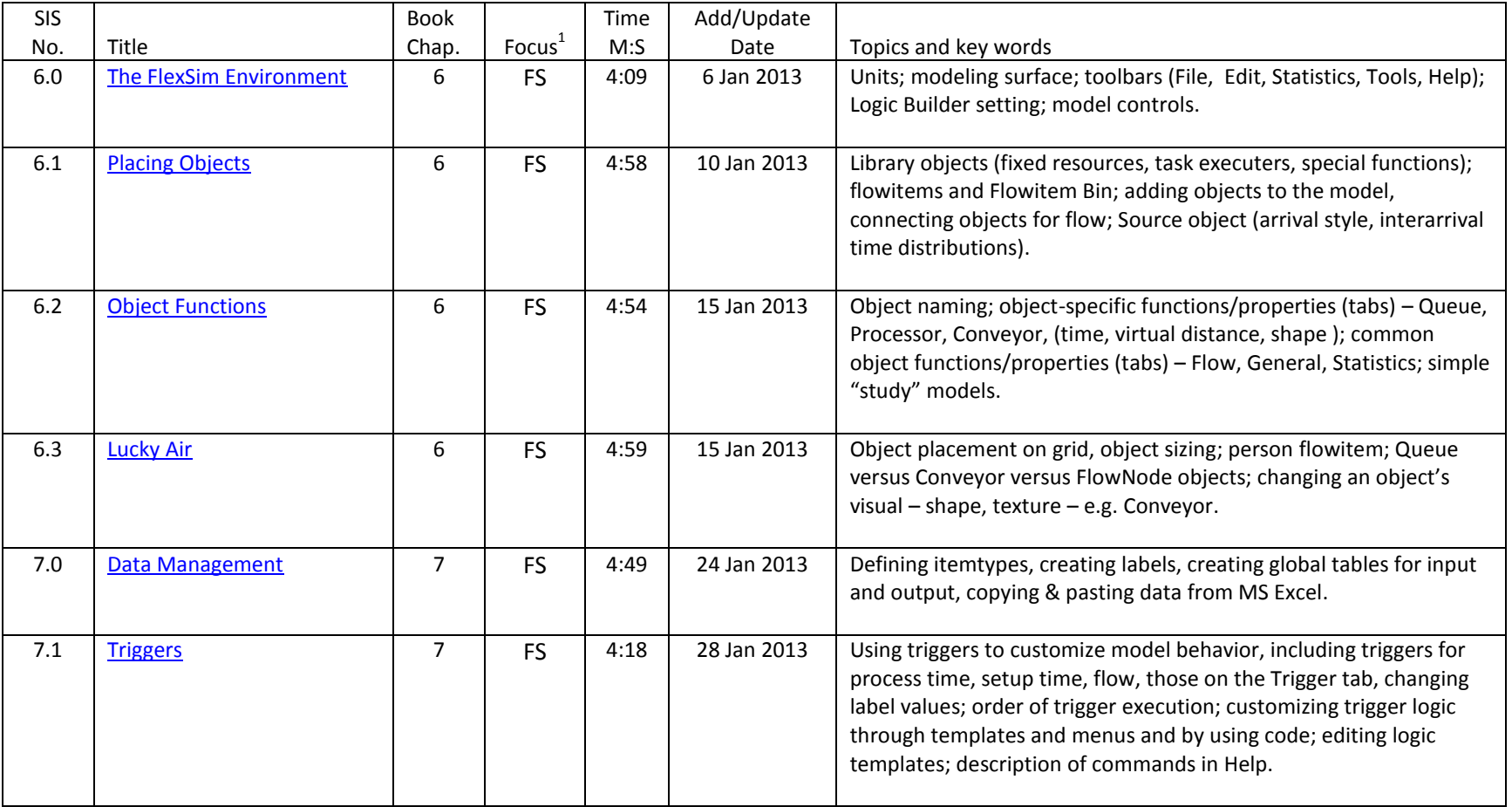

#### Notes:

 $1$ FS = FlexSim, GS = General Simulation

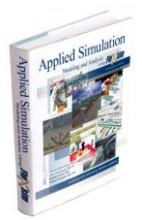

Videos were developed and produced

By Dr. Malcolm Beaverstock & Dr. Allen Greenwood; they cannot be used without their permission.

in support of the textbook, *Applied Simulation Modeling and Analysis Using FlexSim* (Beaverstock, Greenwood, Lavery, & Nordgren)

**WARNING: Federal law provides severe civil and criminal penalties for the unauthorized reproduction, distribution, or exhibition of copyrighted motion pictures, videotapes, or video discs. Criminal copyright infringement is investigated by the FBI and may constitute a felony with a maximum penalty of five years in prison and/or a \$250,000 fine.**

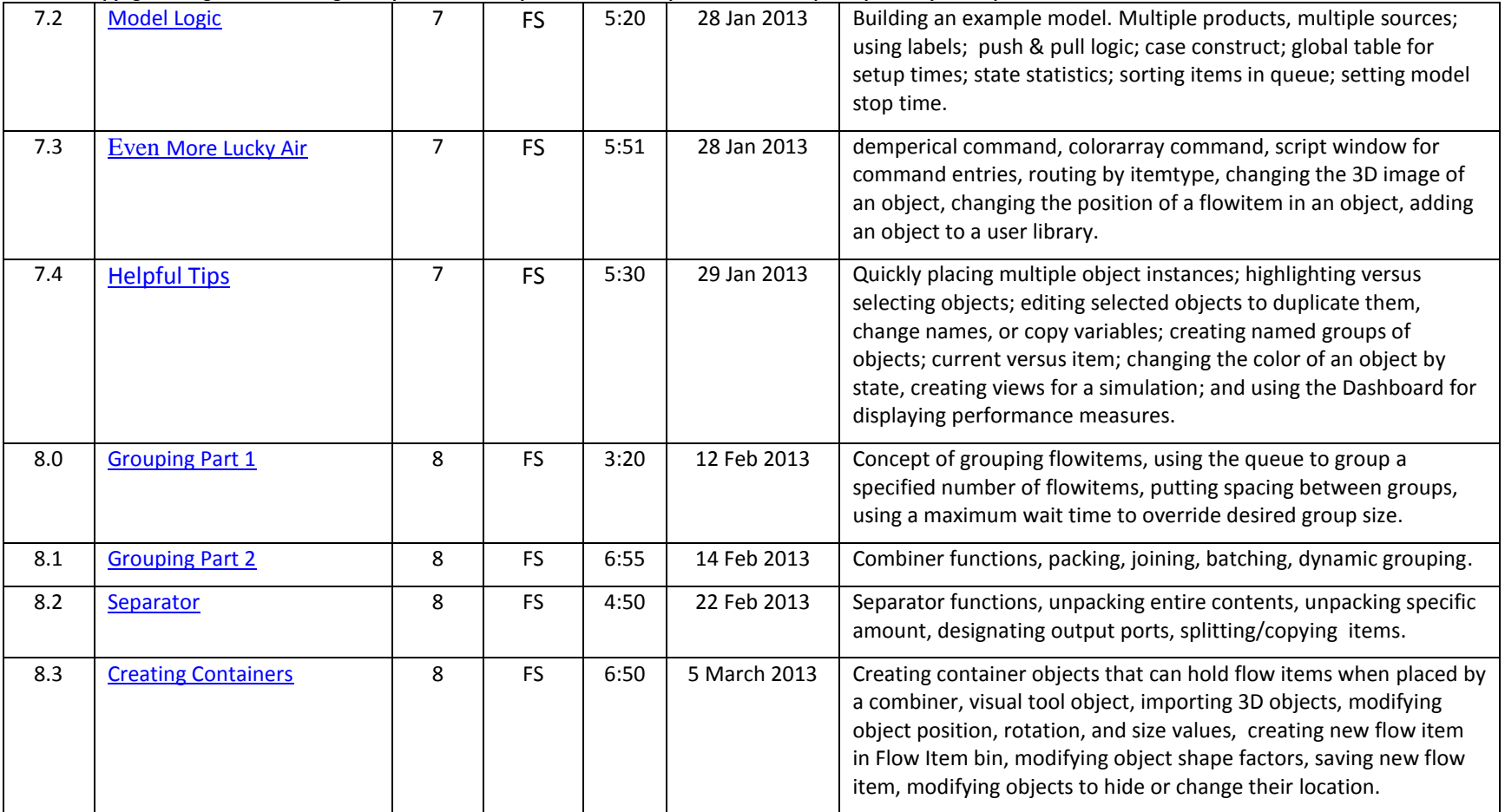

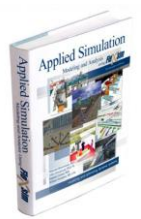

Videos were developed and produced

- By Dr. Malcolm Beaverstock & Dr. Allen Greenwood; they cannot be used without their permission.
- in support of the textbook, *Applied Simulation Modeling and Analysis Using FlexSim* (Beaverstock, Greenwood, Lavery, & Nordgren)

**WARNING: Federal law provides severe civil and criminal penalties for the unauthorized reproduction, distribution, or exhibition of copyrighted motion pictures, videotapes, or video discs. Criminal copyright infringement is investigated by the FBI and may constitute a felony with a maximum penalty of five years in prison and/or a \$250,000 fine.**

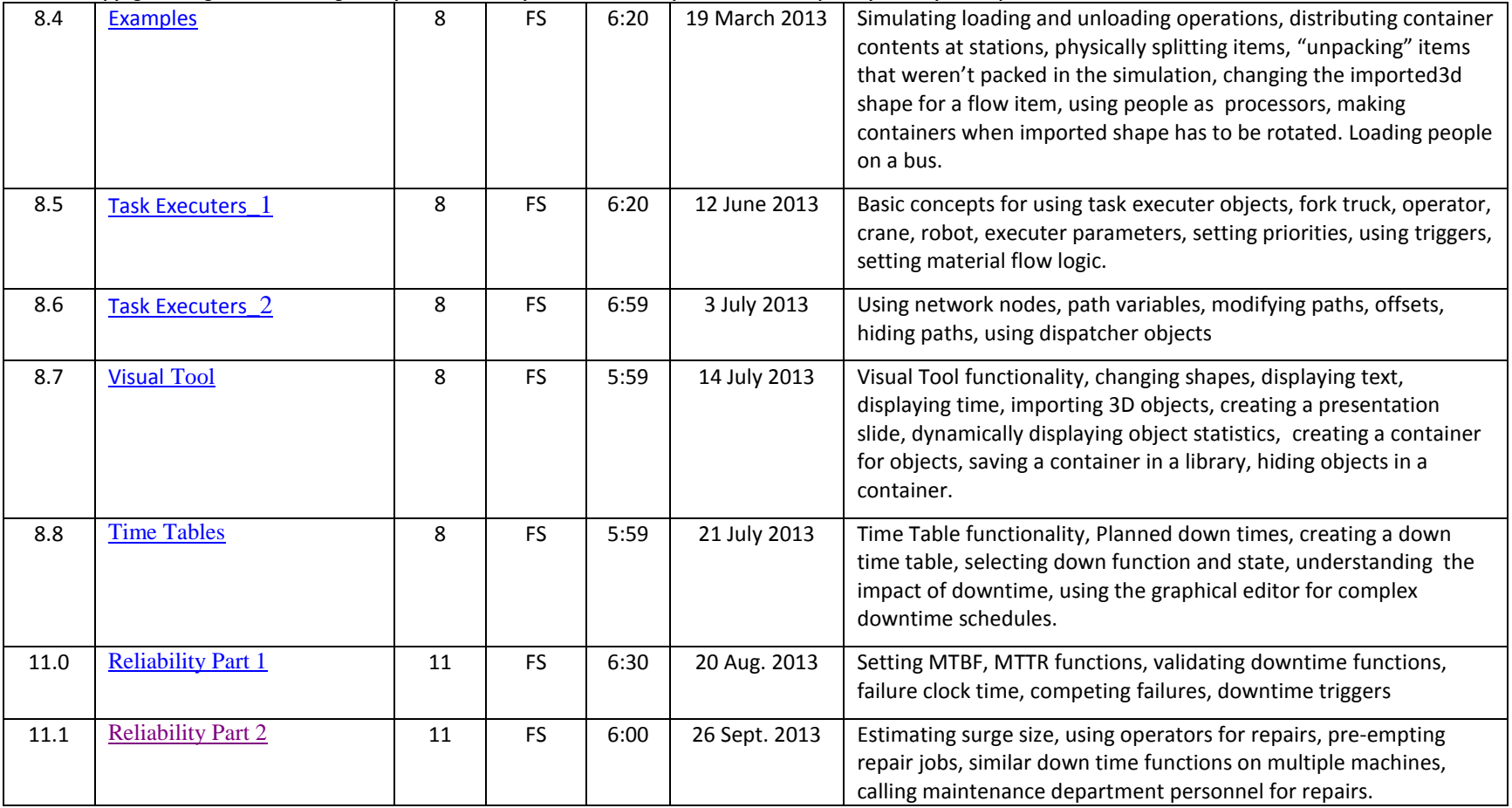

Notes:

 $1$  FS = FlexSim, GS = General Simulation

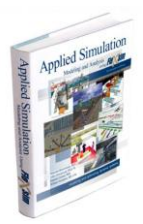

Videos were developed and produced

By Dr. Malcolm Beaverstock & Dr. Allen Greenwood; they cannot be used without their permission.

in support of the textbook, *Applied Simulation Modeling and Analysis Using FlexSim* (Beaverstock, Greenwood, Lavery, & Nordgren)

WARNING: Federal law provides severe civil and criminal penalties for the unauthorized reproduction, distribution, or exhibition of copyrighted motion pictures, videotapes, or video discs. **Criminal copyright infringement is investigated by the FBI and may constitute a felony with a maximum penalty of five years in prison and/or a \$250,000 fine.**

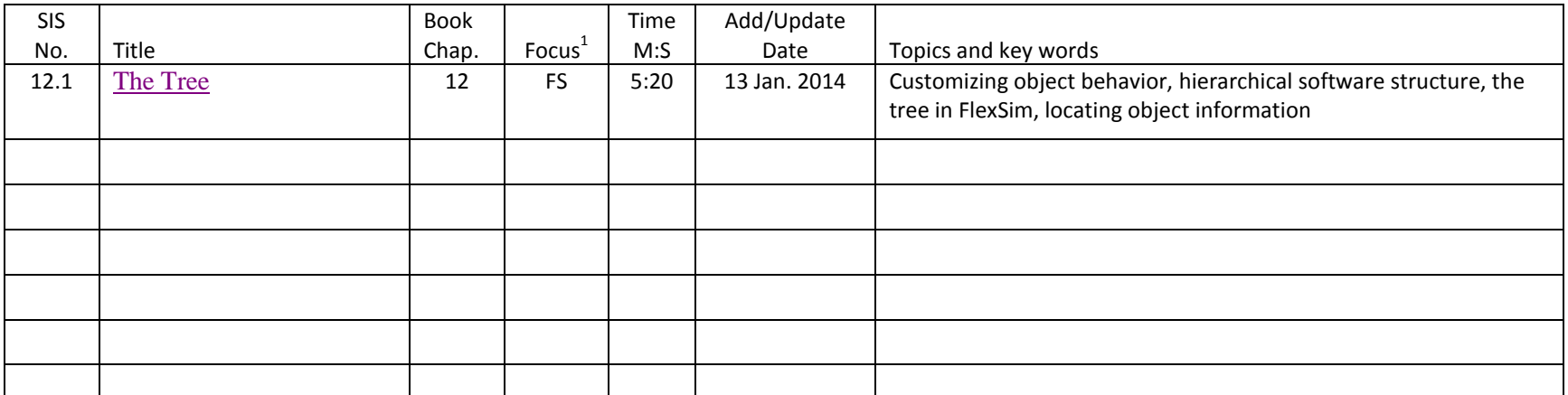

Notes:

 $<sup>1</sup>FS = FlexSim, GS = General Simulation$ </sup>